## Pendulum & the Walker: solving ODEs numerically Phys 682 / CIS 629: Computational Methods for Nonlinear Systems

$$
d\vec{y}/dt = f(\vec{y},t)
$$

Simple pendulum

$$
\vec{F} = m\vec{a} \implies a = \frac{d^2\theta}{dt^2} = -\frac{g}{L}\sin\theta
$$

• Can split second-order ODE into pair of first-order ODEs

$$
\frac{d\theta}{dt} = v
$$

$$
\frac{dv}{dt} = -\frac{g}{L}\sin\theta
$$

 $\vec{y} = (\theta, v)$ Solve for  $y(t)$  given  $y_0$ 

ϑ

 $mg \sin \vartheta$ 

mg

## Discretization: accuracy, fidelity & stability

• Consider simple exponential decay: *dy dt*  $=-Ay$ 

Euler step:

$$
\frac{y_{n+1} - y_n}{\Delta t} = -Ay_n \implies y_{n+1} = (1 - A\Delta t)y_n
$$

## **Accuracy**:

 $e^{(-A\Delta t)}$  $y_n \approx (1 - A\Delta t)y_n + \frac{(A\Delta t)^2}{2!}$  $\frac{2v}{2!}y_n + ...$ Error in one step =  $(A\Delta t)^2$  $\frac{\Delta t}{2}$ <sup>*yn*</sup> ∼ *O*( $\Delta t^2$ ) Error in interval  $T = N\Delta t \sim N\Delta t^2$ ∼ *T* ∆*t*  $\Delta t^2 \sim O(\Delta t)$ **Fidelity**: If  $\Delta t > 1/A$ ,  $y(t)$  goes negative (unphysical) **Stability:** If  $\Delta t$  > 2/A, y(t) blows up

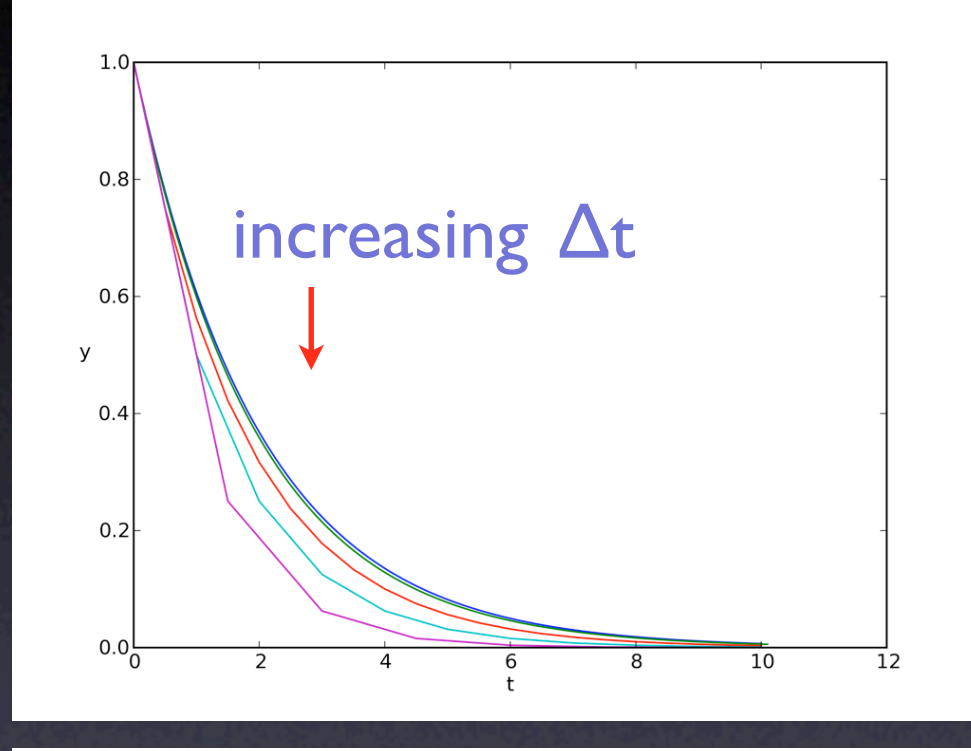

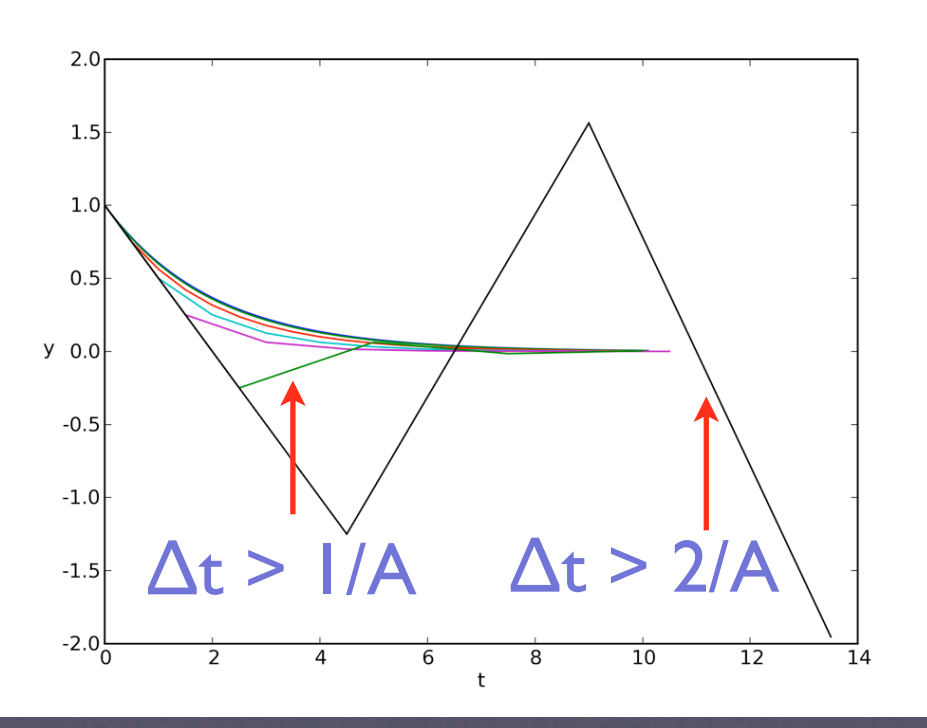

## Pendulum & Walker

- **Pendulum** 
	- prerequisite for the Walker
	- not the usual hints-plus-fill-in-the-blanks
	- explore accuracy, fidelity & stability for Hamiltonian system
	- use time-stepping algorithm that conserves an approximate energy (fidelity)
- Walker
	- simple model of bipedal walker (Ruina and coworkers)
	- double pendulum, fixed at stance foot
	- event detection (heel strikes)
		- ‣ integrating after change of variables
	- period-doubling bifurcations, leading to chaos
	- use of third-party ODE solver
	- new graphics module (not visual/vpython)

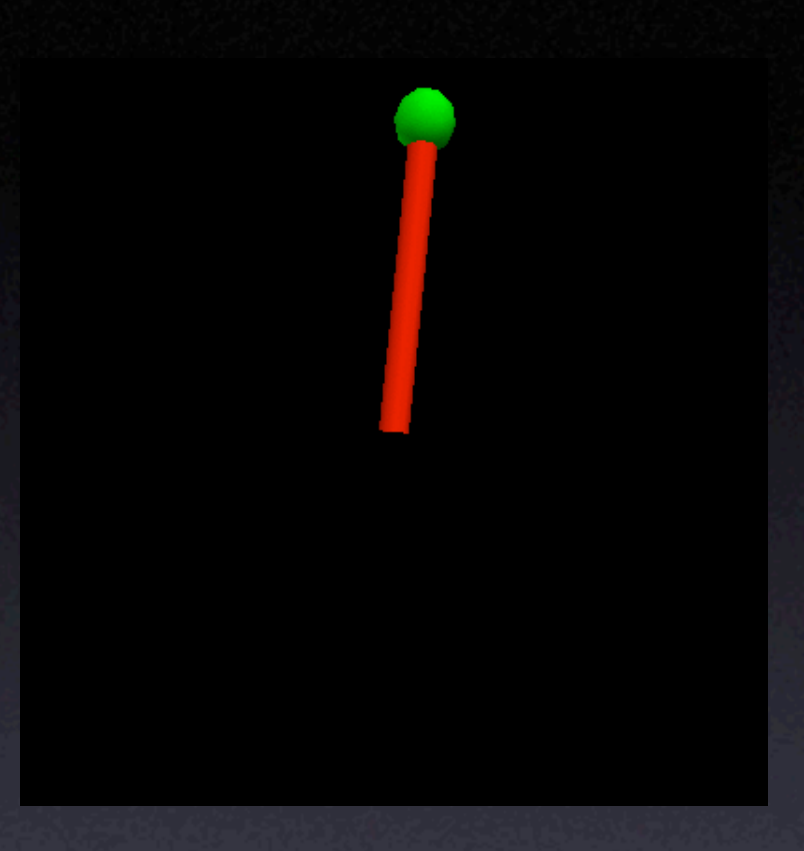

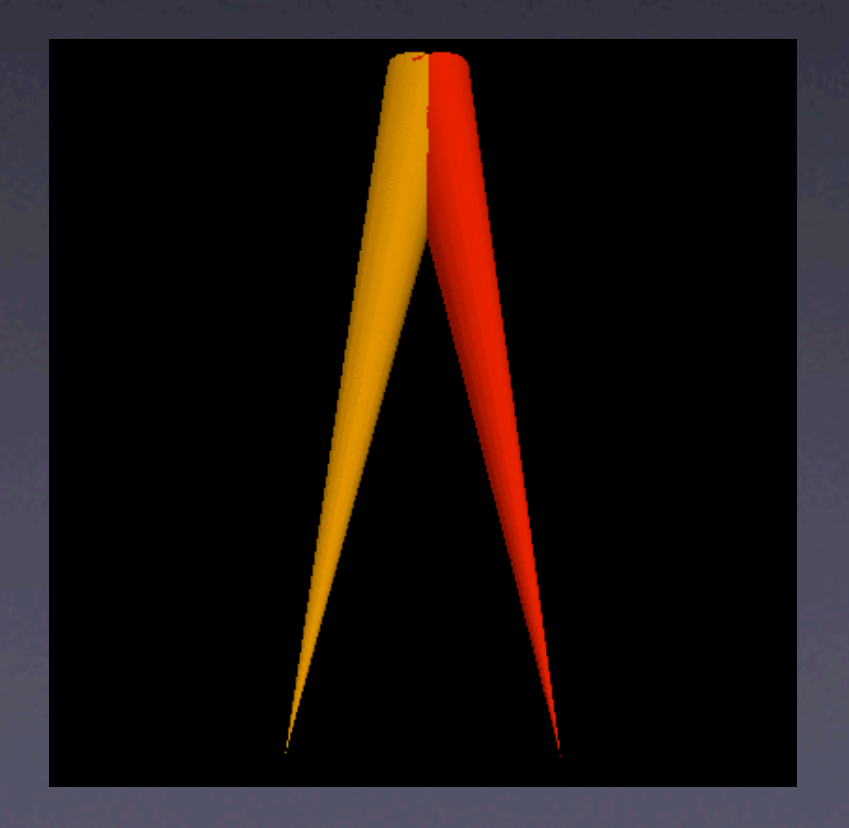

$$
\text{scipy.integrate.} \text{odeint} \quad d\vec{y}/dt = f(\vec{y},t) \qquad \frac{\frac{d\theta}{dt} = v}{\frac{dv}{dt} = -\frac{g}{L}\sin\theta}
$$

**import scipy, scipy.integrate, pylab**

```
def dydt(y,t,g,L):
     """return a list or array representing dy/dt, for vector y, 
     current time t, and parameters g and L"""
    theta, v = y return [v, -(g/L)*scipy.sin(theta)]
g = 9.8; L = 1.
```
 $\vec{y} = (\theta, v)$ 

```
times = scipy.arange(0., 10., 0.1) # times for which y(t) is needed
y0 = [scipy.pi/4., 0.] # initial condition
```

```
y_trajectory = scipy.integrate.odeint(dydt, y0, times), args=(g,L))
```
**# args includes any additional arguments beyond required y and t**

```
pylab.plot(times, y_trajectory[:,0]) # plot theta vs t
pylab.plot(y_trajectory[:,0], y_trajectory[:,1]) # plot v vs theta
```